## **Chapter 1**

# **An introduction to relational databases and SQL**

## **Objectives**

#### **Knowledge**

- Identify the three main hardware components of a client/server system.
- Describe the way a client accesses the database on a server using these terms: application software, data access API, database management system, SQL query, and query results.
- Describe the way a relational database is organized using these terms: tables, columns, rows, cells, primary keys, and foreign keys.
- Identify the three types of relationships that can exist between two tables.
- Describe the way the columns in a table are defined using these terms: data type, null value, and default value.

## **Objective (cont.)**

- Describe how an entity relationship diagram can show how the tables in a database are defined and related.
- Describe the difference between DML statements and DDL statements.
- List three coding techniques that can make your SQL code easier to read and maintain.
- Describe the use of a database driver.

## **A simple client/server system**

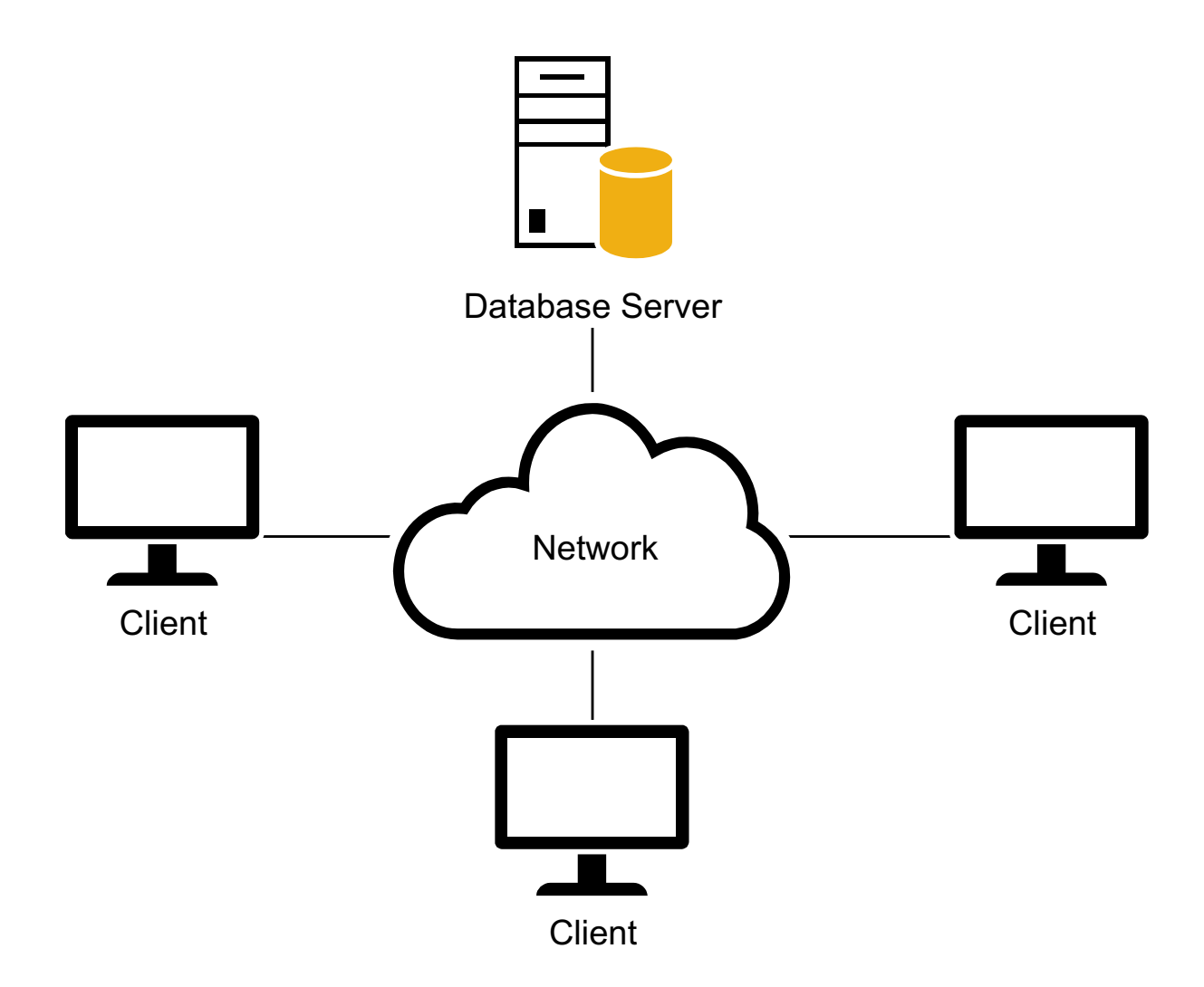

## **The three hardware components of a client/server system**

- Clients
- Server
- Network

## **Terms to know**

- Local area network (LAN)
- Wide area network (WAN)
- Enterprise system

## **Client software, server software, and the SQL interface**

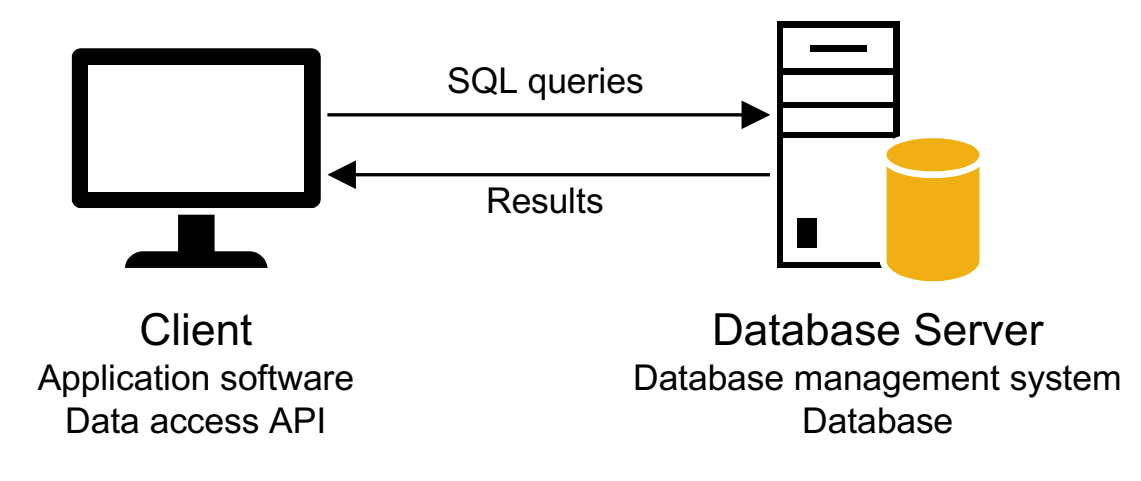

## **Server software**

- Database management system (DBMS)
- The DBMS does the *back-end processing*

## **Client software**

- Application software
- Data access API (application programming interface)
- The client software does the *front-end processing*

## **The SQL interface**

- The application software communicates with the DBMS by sending SQL queries through the data access API.
- When the DBMS receives a query, it provides a service like returning the requested data (the query results) to the client.
- *SQL* stands for *Structured Query Language*, which is the standard language for working with a relational database.

## **Client/server system**

• Processing is divided between client and server.

## **File-handling system**

• All processing is done on the clients.

## **A networked system that uses an application server**

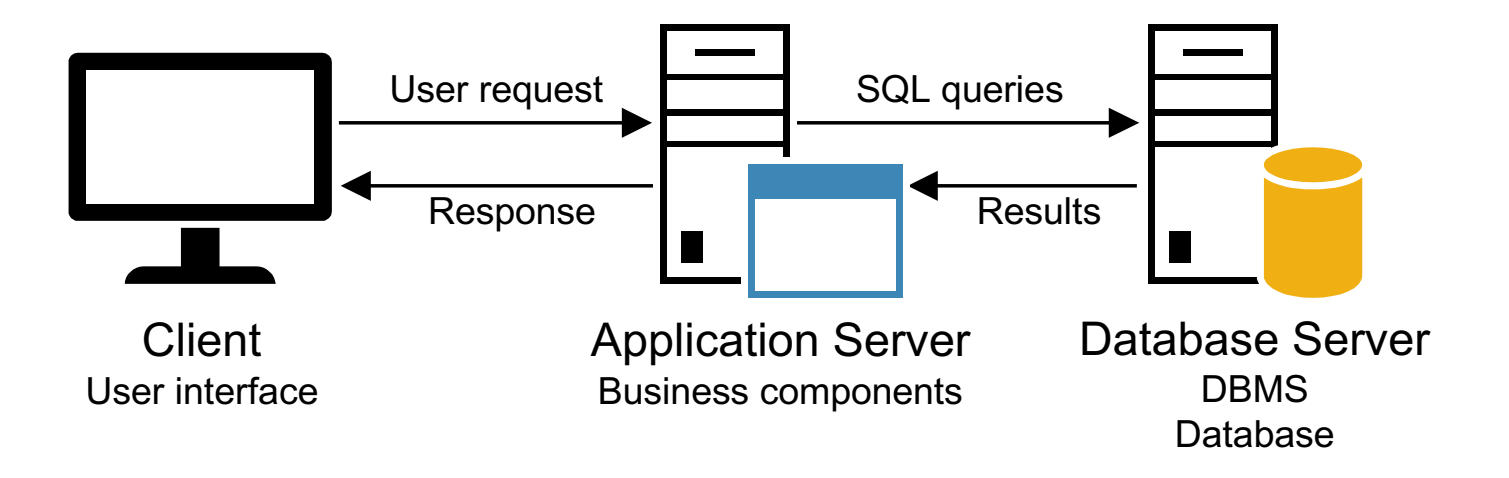

## **A simple web-based system**

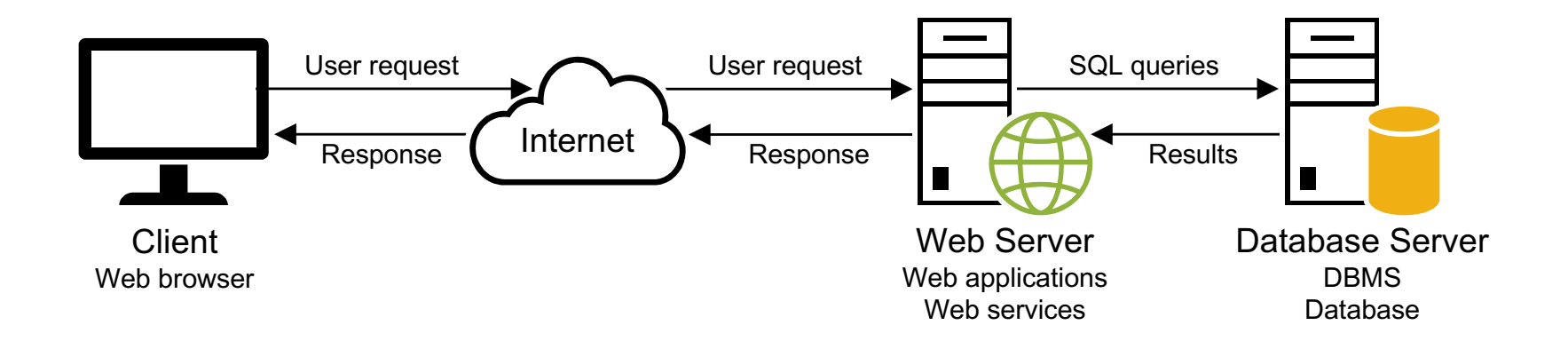

## **Other client/server components**

- Application servers store business components
- Web servers store web applications and web services

## **How web applications work**

- A web browser on a client sends a request to a web server.
- The web server processes the request.
- The web server passes any data requests to the database server.
- The database server returns results to web server.
- The web server returns a response to the browser.

## **The Vendors table in an Accounts Payable (AP) database**

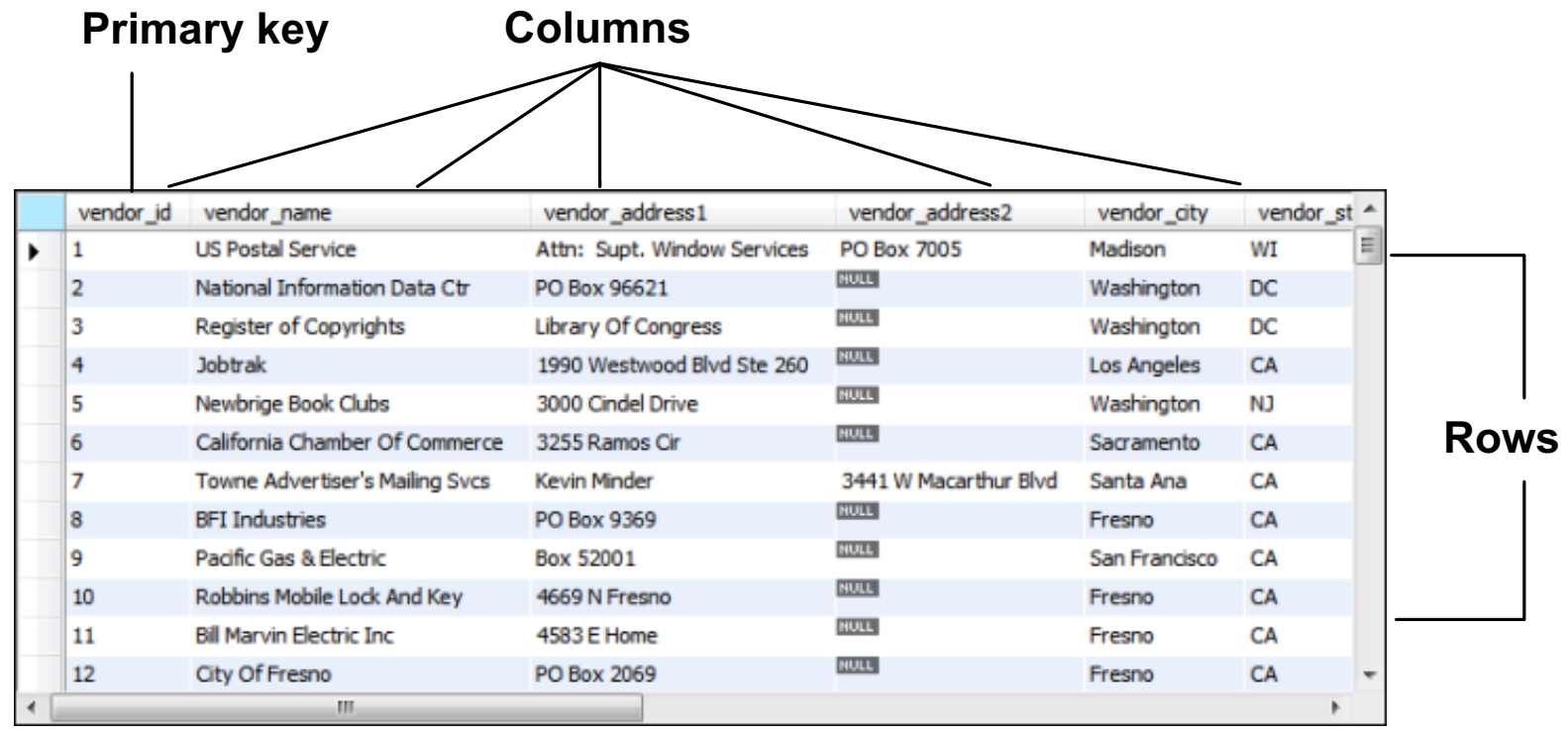

## **Terms to know**

- Relational database
- Table
- Column
- Row
- Cell
- Primary key
- Composite primary key
- Non-primary key (unique key)
- Index

## **The relationship between two tables**

#### **Primary key**

 $\perp$ 

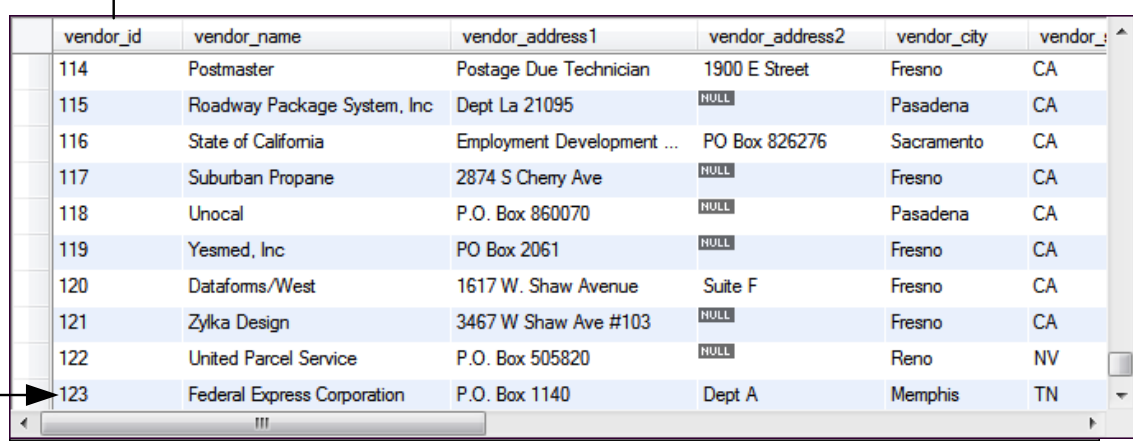

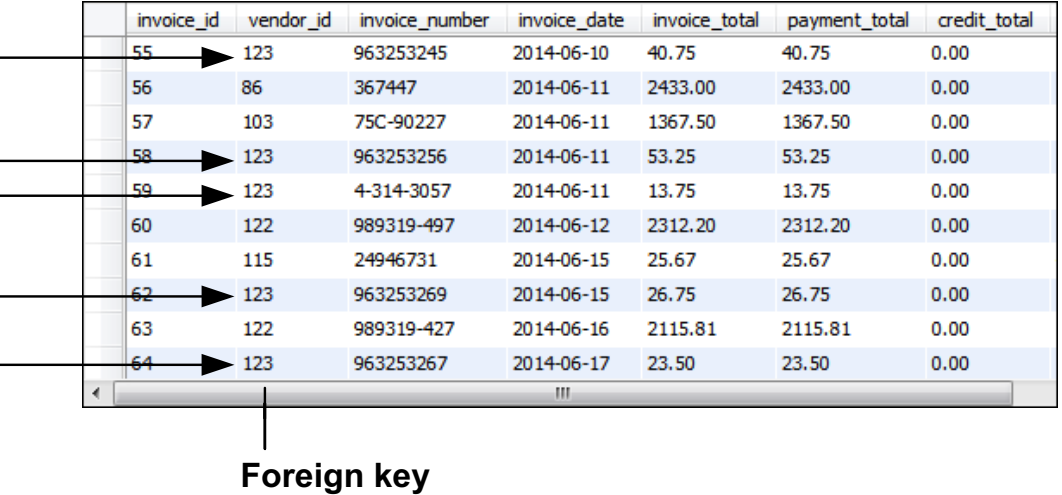

## **Terms to know**

- Foreign key
- Referential integrity
- One-to-many relationship
- One-to-one relationship
- Many-to-many relationship

#### **The columns of the Invoices table**

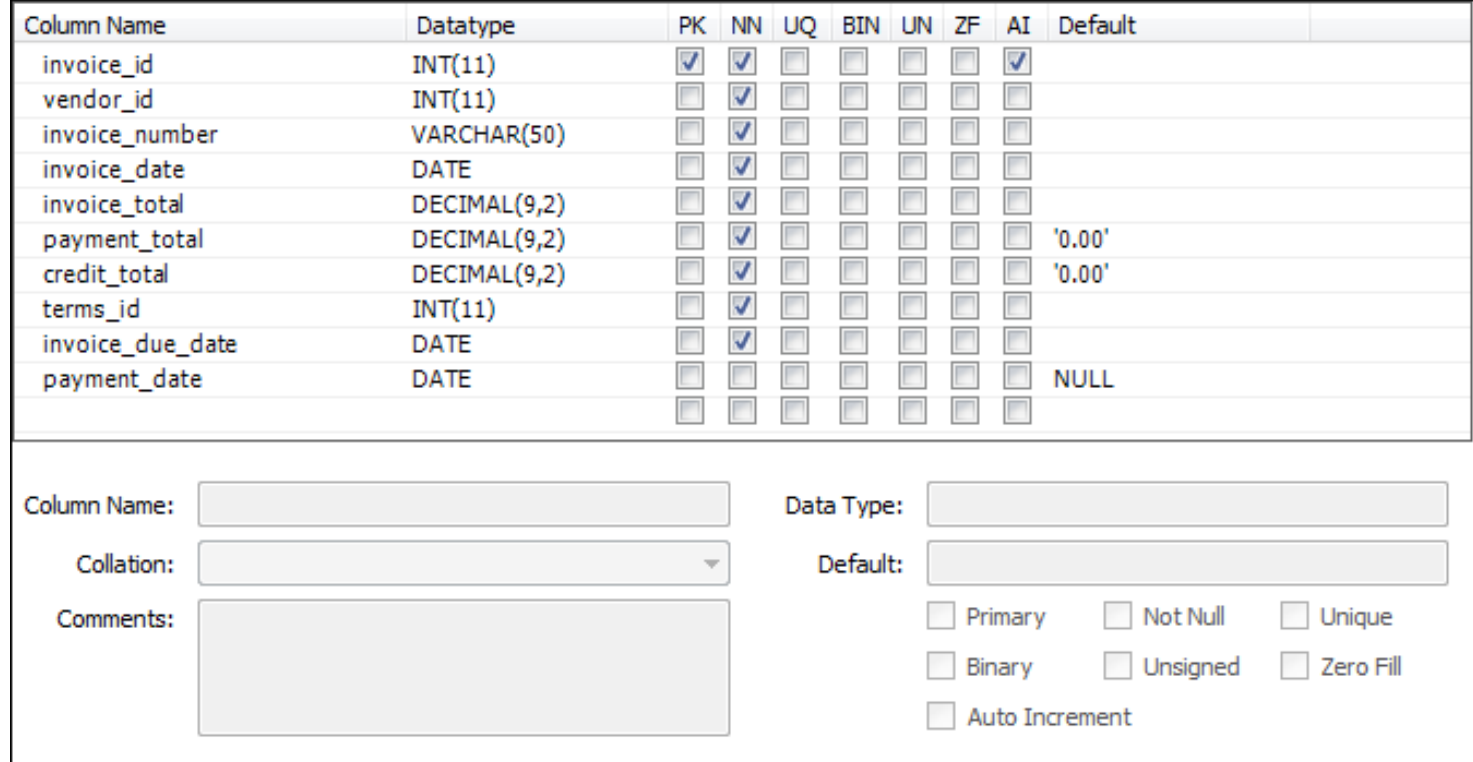

## **Common MySQL data types**

- CHAR, VARCHAR
- INT, DECIMAL
- FLOAT
- DATE

## **Terms to know**

- Data type
- Null value
- Default value
- Auto increment column

## **An EER diagram for the AP database**

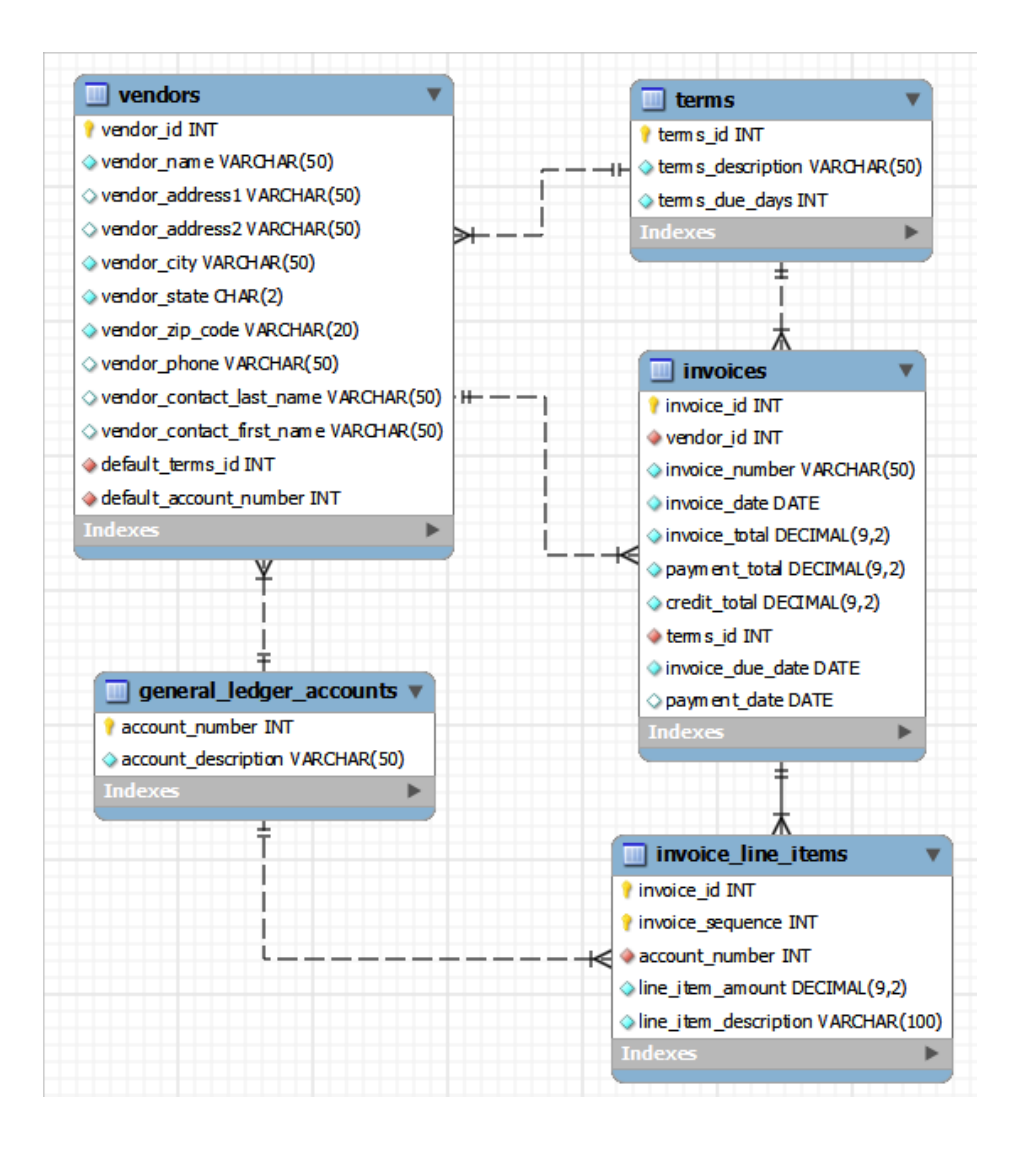

## **Important events in the history of SQL**

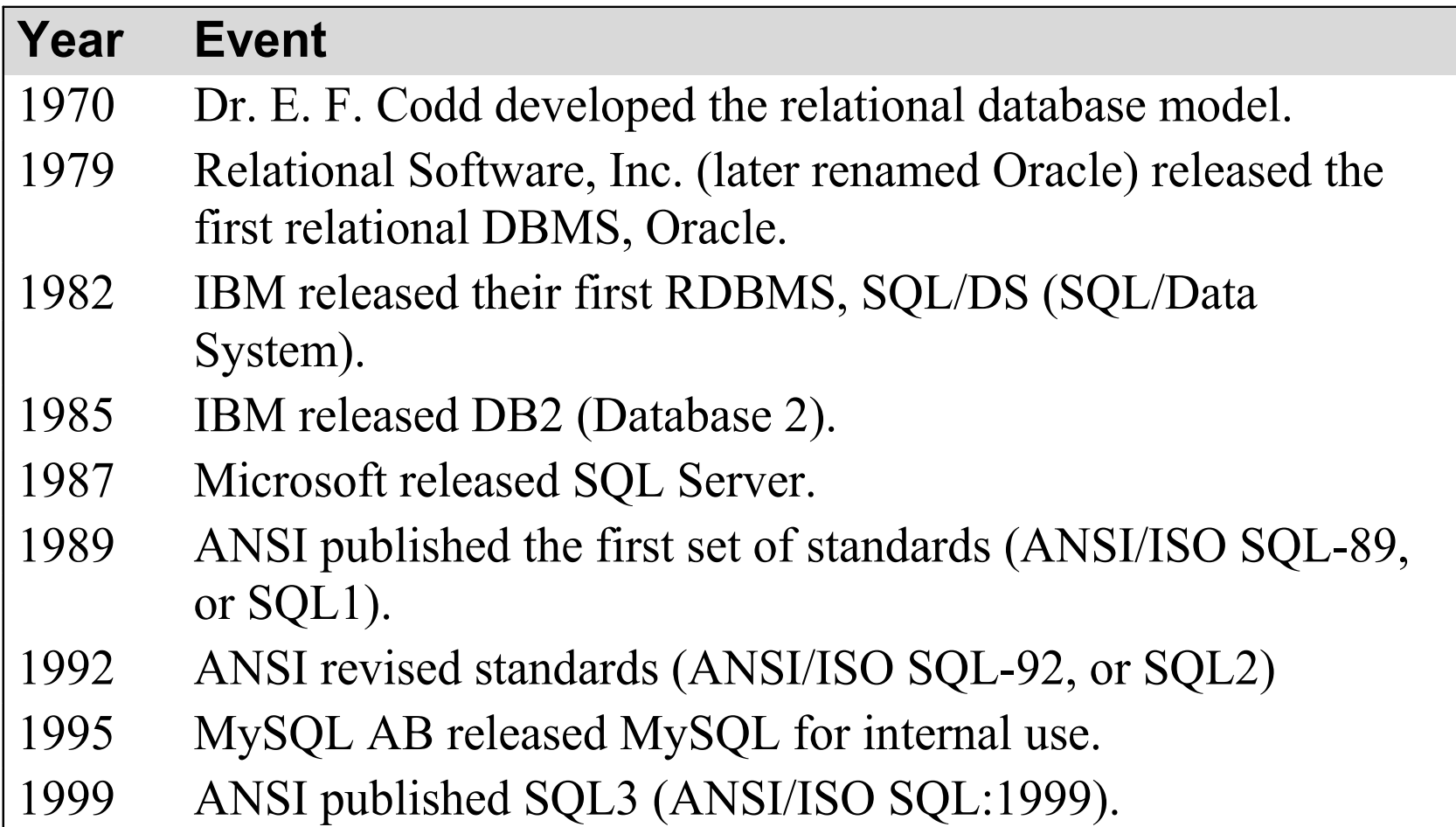

## **Important events in the history of SQL (continued)**

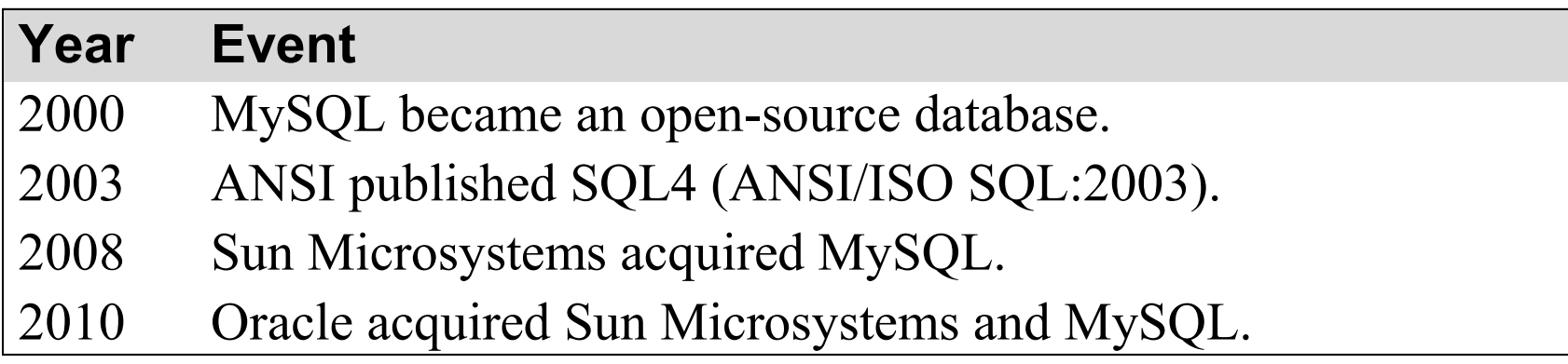

## **How knowing "standard SQL" helps you**

- Basic SQL statements are the same for all *dialects*.
- Once you know one dialect, you can easily learn others.

## **How knowing "standard SQL" does not help you**

Most applications require modification when moved to another database.

### **First database releases**

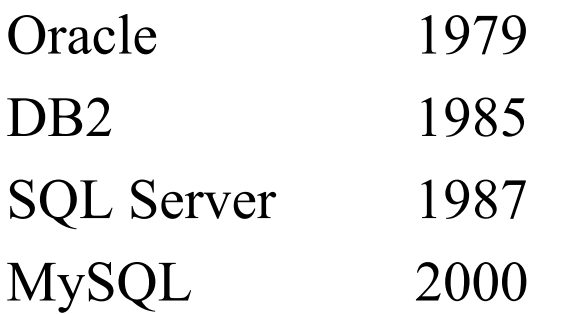

## **Primary platforms**

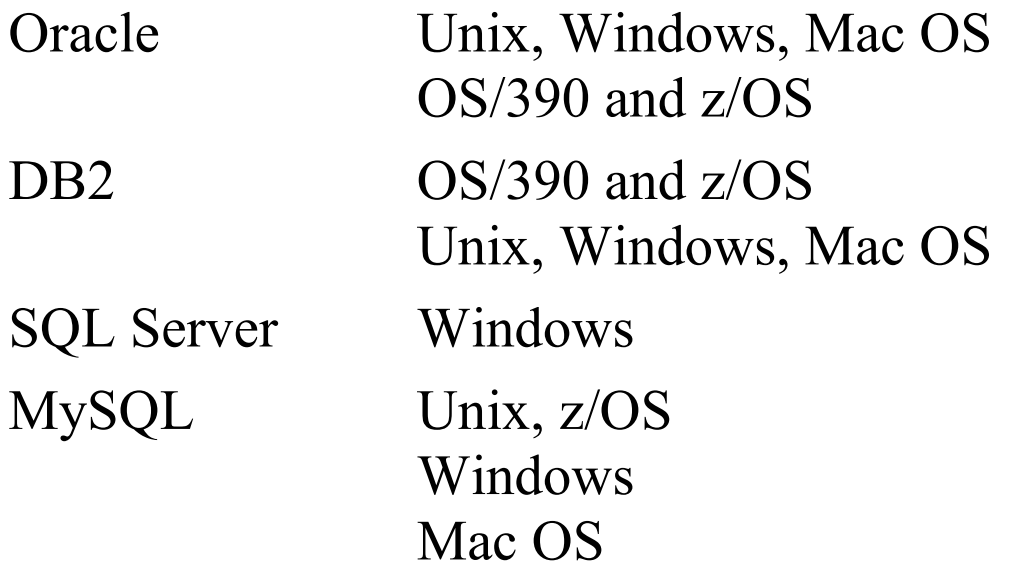

## **SQL DML statements**

- SELECT
- INSERT
- UPDATE
- DELETE

## **SQL DDL statements**

- CREATE DATABASE, TABLE, INDEX
- ALTER TABLE, INDEX
- DROP DATABASE, TABLE, INDEX

## **A statement that creates a new database**

**CREATE DATABASE ap**

#### **A statement that selects the current database**

**USE ap**

## **A statement that creates a new table**

**CREATE TABLE invoices**

**(**

 **invoice\_id INT PRIMARY KEY AUTO\_INCREMENT,** vendor\_id INT NOT NULL, invoice number VARCHAR(50) NOT NULL, invoice date DATE NOT NULL, invoice total DECIMAL(9,2) NOT NULL, payment total DECIMAL(9,2) DEFAULT 0, **credit total DECIMAL(9,2) DEFAULT 0,** terms id **INT** NOT NULL, invoice due date DATE NOT NULL,  **payment\_date DATE, CONSTRAINT invoices\_fk\_vendors FOREIGN KEY (vendor\_id) REFERENCES vendors (vendor\_id), CONSTRAINT invoices\_fk\_terms FOREIGN KEY (terms\_id) REFERENCES terms (terms\_id) )**

#### **A statement that adds a new column to a table**

**ALTER TABLE invoices ADD balance\_due DECIMAL(9,2)**

#### **A statement that deletes the new column**

**ALTER TABLE invoices DROP COLUMN balance\_due**

#### **A statement that creates an index on the table**

**CREATE INDEX invoices\_vendor\_id\_index ON invoices (vendor\_id)**

#### **A statement that deletes the new index**

**DROP INDEX invoices\_vendor\_id\_index**

## **The Invoices base table**

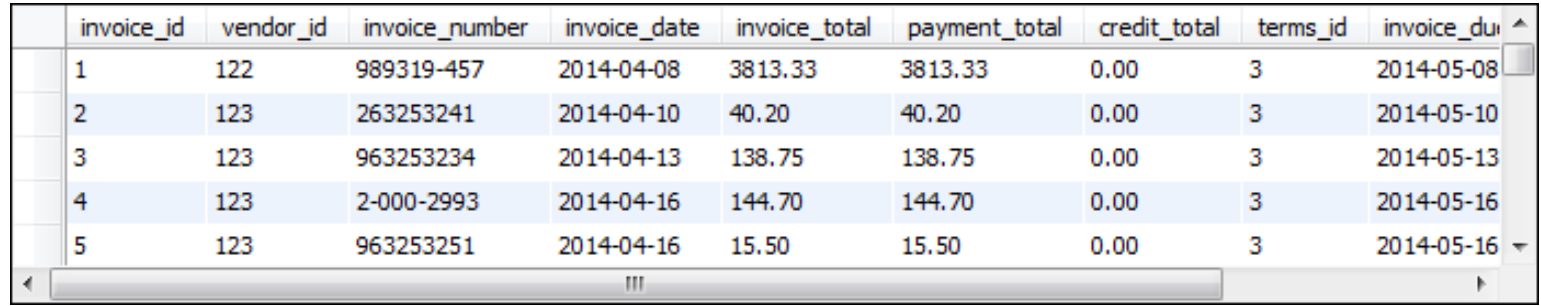

## **A SELECT statement that retrieves and sorts selected columns and rows**

```
SELECT invoice number, invoice date, invoice total,
    payment total, credit total,
     invoice_total - payment_total - credit_total 
     AS balance_due
FROM invoices 
WHERE invoice_total - payment_total - credit_total > 0
ORDER BY invoice_date
```
#### **The result set defined by the SELECT statement**

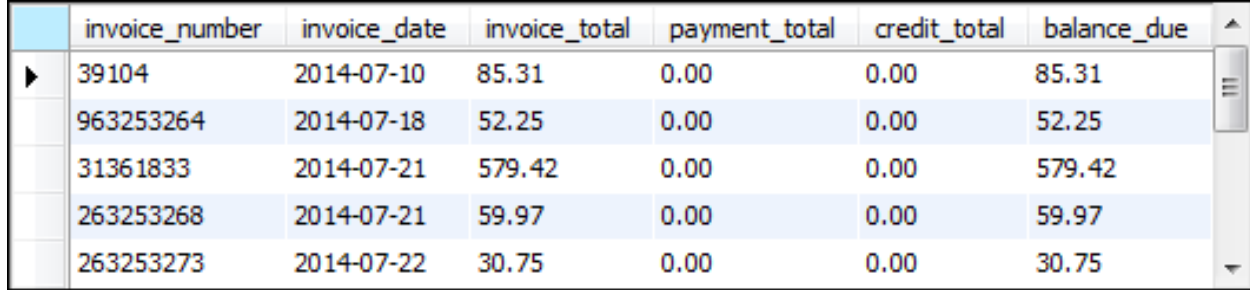

## **A SELECT statement that joins data from the Vendors and Invoices tables**

SELECT vendor name, invoice number, invoice date,  **invoice\_total FROM vendors INNER JOIN invoices ON vendors.vendor\_id = invoices.vendor\_id WHERE invoice\_total >= 500 ORDER BY vendor\_name, invoice\_total DESC**

## **The result set defined by the SELECT statement**

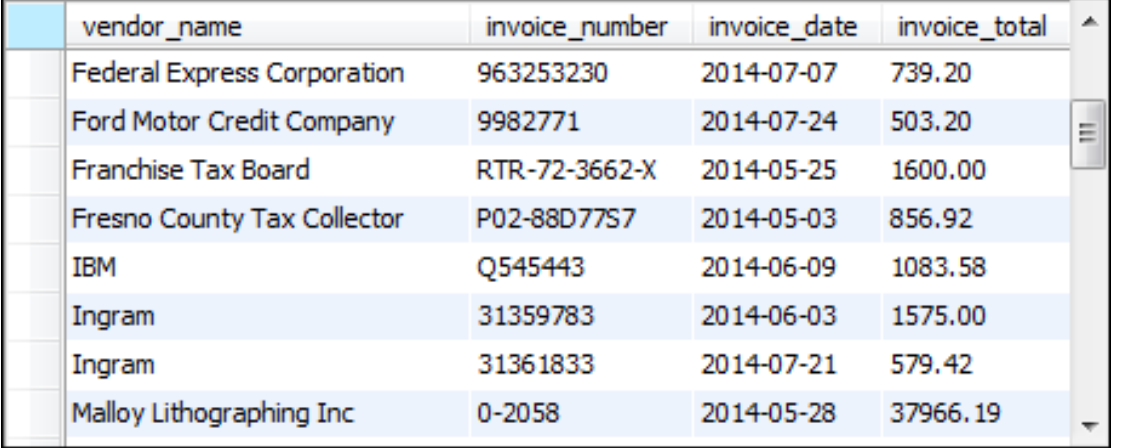

## **Terms to know**

- Query
- Base table
- Result table (result set)
- Calculated value
- Join
- Inner join
- Outer join

#### **A statement that adds a row to the Invoices table**

**INSERT INTO invoices (vendor\_id, invoice\_number, invoice\_date, invoice\_total, terms\_id, invoice\_due\_date) VALUES (12, '3289175', '2014-07-18', 165, 3, '2014-08-17')**

## **A statement that changes the value of the credit\_total column for a selected row**

```
UPDATE invoices
SET credit_total = 35.89
WHERE invoice_number = '367447'
```
## **A statement that changes the values in the invoice\_due\_date column for all invoices with the specified terms\_id**

```
UPDATE invoices
SET invoice due date
     = DATE_ADD(invoice_due_date, INTERVAL 30 DAY)
WHERE terms_id = 4
```
## **A statement that deletes a selected invoice from the Invoices table**

**DELETE FROM invoices** WHERE invoice number  $=$   $14-342-8069$ 

## **A statement that deletes all paid invoices from the Invoices table**

**DELETE FROM invoices WHERE invoice\_total - payment\_total - credit\_total = 0**

## **A SELECT statement that's difficult to read**

select invoice number, invoice date, invoice total, **payment\_total, credit\_total, invoice\_total - payment\_total – credit\_total as balance\_due from invoices where invoice\_total – payment\_total - credit\_total > 0 order by invoice\_date**

## **A SELECT statement that's coded with a readable style**

SELECT invoice number, invoice date, invoice total, payment total, credit total,  **invoice\_total - payment\_total - credit\_total AS balance\_due FROM invoices WHERE invoice\_total - payment\_total - credit\_total > 0 ORDER BY invoice\_date**

## **A SELECT statement with a block comment**

```
/*
Author: Joel Murach
Date: 8/22/2014
*/
SELECT invoice number, invoice date, invoice_total,
     invoice_total - payment_total - credit_total
     AS balance_due
FROM invoices
```
#### **A SELECT statement with a single-line comment**

```
-- The fourth column calculates the balance due
SELECT invoice number, invoice date, invoice total,
     invoice_total - payment_total - credit_total
     AS balance_due
FROM invoices
```
## **Coding recommendations**

- Capitalize all keywords.
- Use lowercase for the other code.
- Separate the words in names with underscores.
- Start each clause on a new line.
- Break long clauses into multiple lines.
- Indent continued lines.
- Use comments only for code that is difficult to understand.
- Make sure that the comments are correct and up-to-date.

## **Note**

• Line breaks, white space, indentation, and capitalization have no effect on the operation of a statement.

## **Common options for accessing MySQL data**

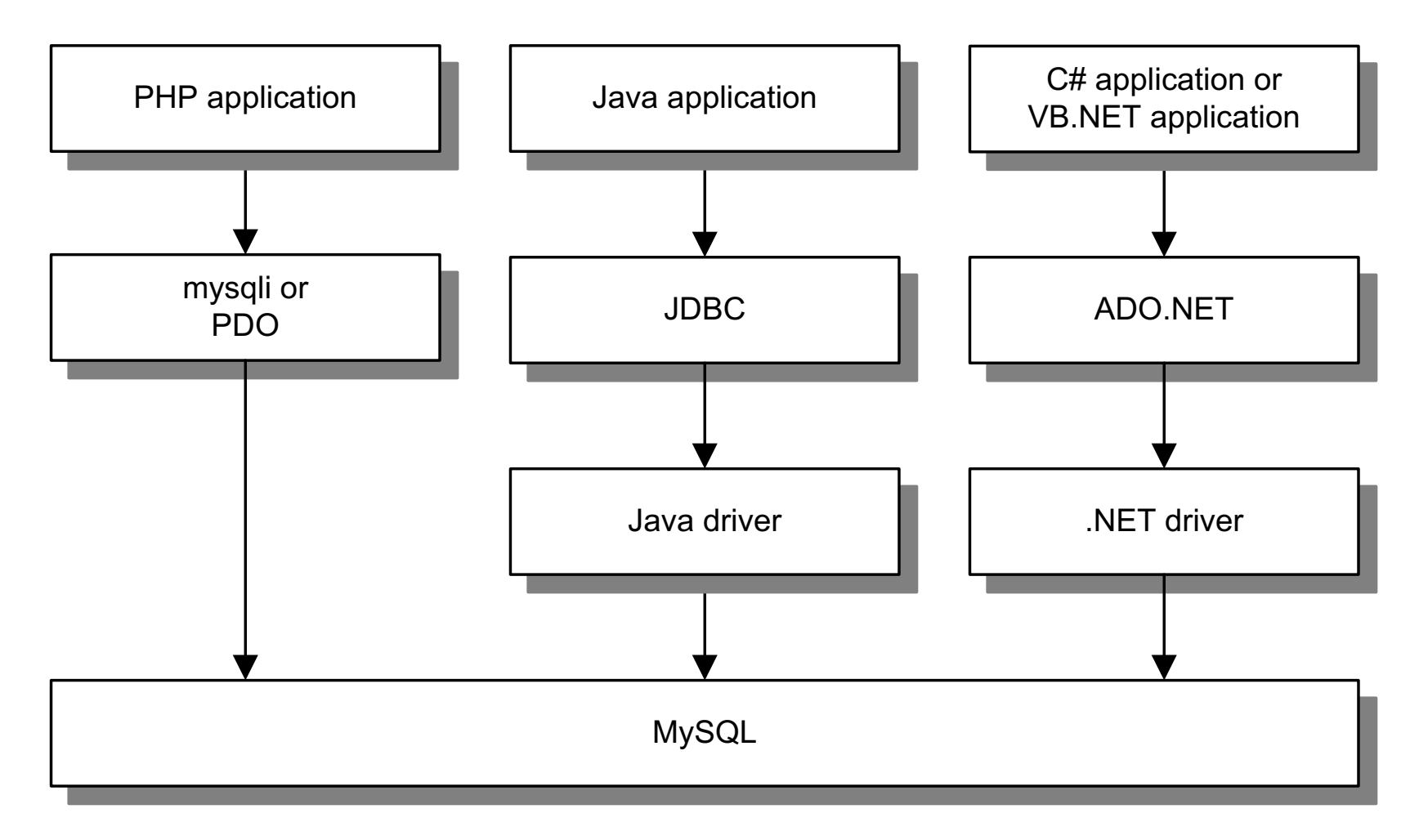

## **Two commonly used MySQL drivers**

- Connector/J
- Connector/Net

## **Terms to know**

- Data access API
- mysqli API (for PHP)
- PDO API (for PHP)
- JDBC API (for Java)
- ADO.NET API (for .NET languages)
- Database driver

## **PHP code that gets data from MySQL**

```
<?php
     $query = 
         "SELECT vendor_name, invoice_number, invoice_total
          FROM vendors INNER JOIN invoices
              ON vendors.vendor_id = invoices.vendor_id 
          WHERE invoice_total >= 500
          ORDER BY vendor_name, invoice_total DESC";
     $dsn = 'mysql:host=localhost;dbname=ap';
     $username = 'ap_tester';
     $password = 'sesame';
     try {
         $db = new PDO($dsn, $username, $password);
     } catch (PDOException $e) {
         $error_message = $e->getMessage();
         echo $error_message;
         exit();
 }
     $rows = $db->query($query);
?>
```
## **PHP code that gets data from MySQL (cont.)**

```
<!DOCTYPE html>
<html>
     <head>
         <title>DB Test</title>
     </head>
     <body>
         <h1>Invoices with totals over 500:</h1>
         <?php foreach ($rows as $row) : ?>
         <p>
             Vendor: <?php echo 
                 $row['vendor_name']; ?><br/>
              Invoice No: <?php echo 
                $row['invoice_number']; ?><br/>
              Total: $<?php echo 
                number_format($row['invoice_total'], 2); ?>
         </p>
         <?php endforeach; ?>
     </body>
```
#### **Java code that gets data from MySQL**

```
package murach.ap;
import java.sql.*;
import java.text.NumberFormat;
public class DBTestApp {
    public static void main(String args[]) {
       String query
       = "SELECT vendor_name, invoice_number, invoice_total "
       + "FROM vendors INNER JOIN invoices "
       + " ON vendors.vendor_id = invoices.vendor_id "
       + "WHERE invoice_total >= 500 "
       + "ORDER BY vendor_name, invoice_total DESC";
       String dbUrl = "jdbc:mysql://localhost:3306/ap";
       String username = "ap_tester";
       String password = "sesame";
```
### **Java code that gets data from MySQL (cont.)**

```
 // define common JDBC objects
 try (Connection connection = 
          DriverManager.getConnection(
             dbUrl, username, password);
      Statement statement = 
          connection.createStatement();
      ResultSet rs = statement.executeQuery(query)) {
     // Display the results of a SELECT statement
     System.out.println(
         "Invoices with totals over 500:\n");
     while (rs.next()) {
         String vendorName = 
             rs.getString("vendor_name");
         String invoiceNumber =
             rs.getString("invoice_number");
         double invoiceTotal = 
             rs.getDouble("invoice_total");
```
## **Java code that gets data from MySQL (cont.)**

```
 NumberFormat currency = 
     NumberFormat.getCurrencyInstance();
 String invoiceTotalString = 
     currency.format(invoiceTotal);
 System.out.println(
```

```
 "Vendor: " + vendorName + "\n"
                 + "Invoice No: " + invoiceNumber + "\n"
                 + "Total: " + invoiceTotalString 
                 + "\n");
 }
        } catch (SQLException e) {
           System.out.println(e.getMessage());
 }
 }
```
**}**